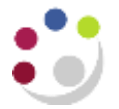

## *The Grants Module and GL*

The Grants module operates in a slightly different way to the other modules that record transactions. The GL covers a financial accounting year (1st August  $-31<sup>st</sup>$  July). However, many grants and major building projects do not run for such neat periods of time, they often span many years. The Grants module retains important information about grants that have been awarded; including details such as the period of the grant, the award, principal investigators and what is allowable expenditure. It is effectively working alongside the General Ledger and it can provide very detailed information about the status of individual grants.

## **Transfer of Information to the GL from Grants**

Although, the GL does not require all this additional information, it does need a summary of the financial transactions that have occurred. Therefore, there is an overnight interface between the Grants module and the GL. All the data recorded within individual project codes is summarised in the GL into a particular cost centre and limited range of sources of funds (all beginning with an M) specific to your department. These sources of funds split the grants into VAT recoverable or non-VAT recoverable and by the following types of sponsors:

> UK Charity Medical UK Charity Other UK Nat/Public Corp UK Private Industry/Comm, EU Commission EC funded Research Council Other HM Government Depts Royal Society Overseas Private Ind/Comm Overseas Govt/Educational Overseas Charity Overseas Nat/Public Corp Health Authorities **Other** British Academy British Council General Institution Funds ,,,,,,,,,,,,,,,,,,,,,,,,,,,,,,,,,,,,

**Therefore, the place to look for information on a grant is in the Grants module and not the GL. Any journals that involve grant information must also be processed in the Grants Module.**

## **Funds Checking on Grants**

All information relating to the set-up of a grant, including funding, is made within the Grants module. If a Department wanted to pay for something out of a grant they would enter the supplier's invoice into the AP module. However; instead of looking into the GL to see if there were sufficient funds available to pay the invoice, the system would look at the information held within the Grants module.